## RENCANA KERJA DAN PERUBAHAN ANGGARAN SATUAN KERJA PERANGKAT DAERAH

Pemerintah Kota Madiun Tahun Anggaran 2021

Organisasi

: 3.30.0.00.0.00.01.0000 Dinas Perdagangan

## Ringkasan Perubahan Anggaran Pendapatan dan Belanja Satuan Kerja Perangkat Daerah

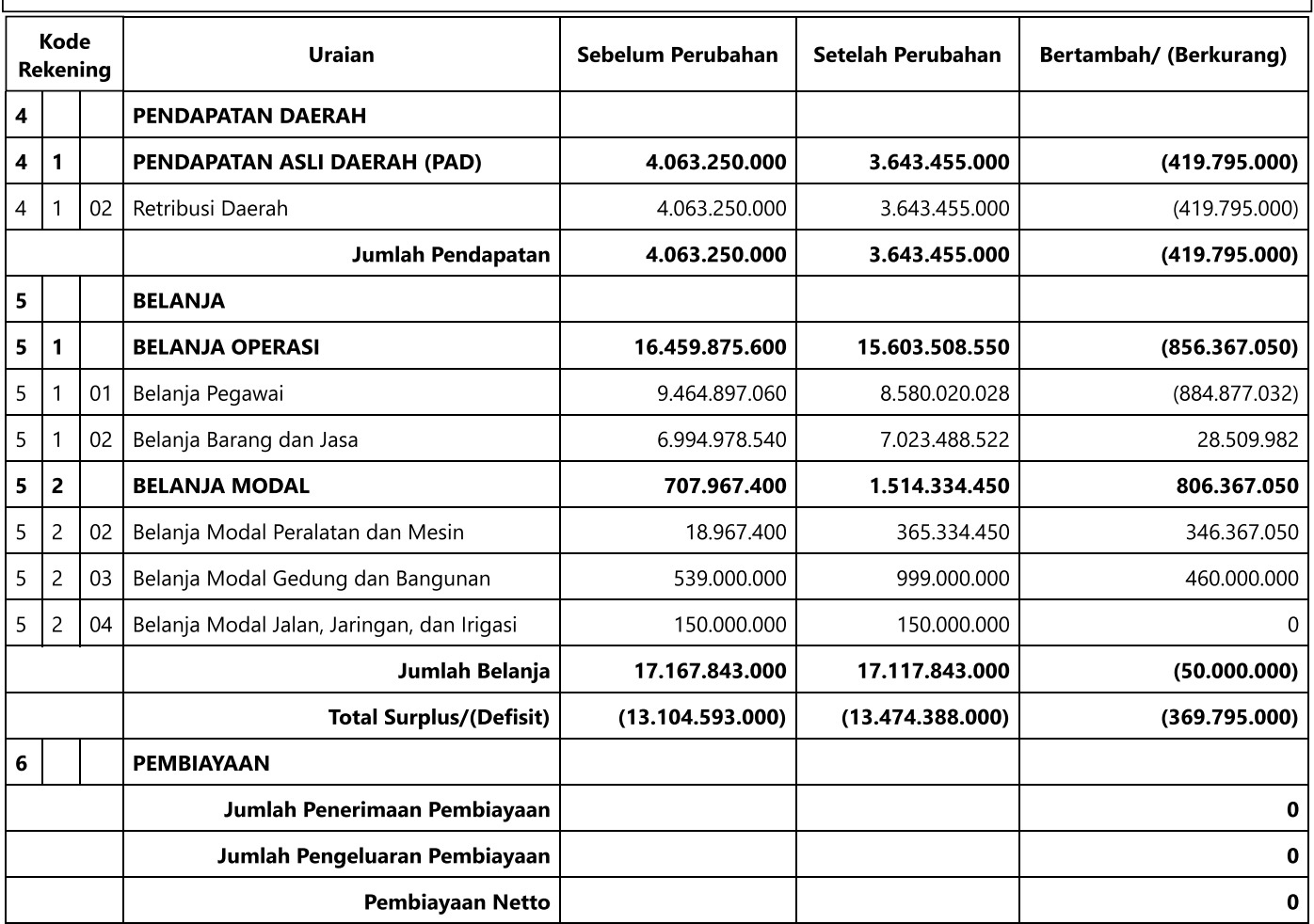

Kota Madiun, Tanggal Kepala Dinas Perdagangan

ANSAR RASIDI NIP. 197205101992011001